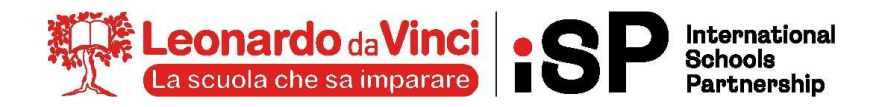

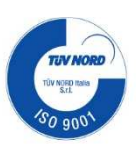

# **A1:** PROGRAMMA SVOLTO, ARGOMENTI DI MAGGIOR RILIEVO E COMPITI PER LE VACANZE

# **CLASSE: 1LSA MATERIA: INFORMATICA DOCENTE: PUPA PIERPAOLO**

# 1) **PROGRAMMA SVOLTO NELL'ANNO SCOLASTICO 2023/2024**

## **1. Numeri binari e dati (UdA 1)**

- **Lezione 1 I sistemi di numerazione** 
	- I sistemi di numerazione posizionali
	- Il sistema di numerazione decimale
	- Il sistema di numerazione binario
	- Il sistema di numerazione ottale
	- Il sistema di numerazione esadecimale
- **Lezione 2 Operare sui numeri binari** 
	- Conversione di base
	- Addizione tra numeri binari
	- Sottrazione tra numeri binari
	- Moltiplicazione tra numeri binari
	- Divisione tra numeri binari

## **2. L'hardware (UdA 2)**

- **Lezione 1 L'informatica e il computer** 
	- •L'informatica
	- •L'architettura di von Neumann
	- •Il computer
	- •L'hardware e il software
	- •Breve storia del computer
- **Lezione 2 Componenti principali di un PC** 
	- •Tipi di computer
	- •La scheda madre e le porte di comunicazione
	- •La CPU
	- •Le periferiche
- **Lezione 3 La memoria** 
	- •La misura della memoria

**CENTRO STUDI SUPERIORI S.r.I. ENTE GESTORE** Via G.B.Moroni, 255 - 24127 Bergamo Tel. 035.25.90.90 - Fax 035.26.23.35 PIVA/C.E. 02388300168 WWW.CENTROSTUDI.IT

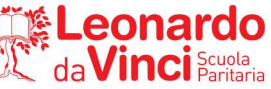

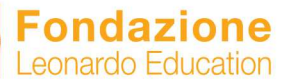

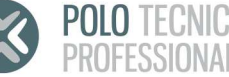

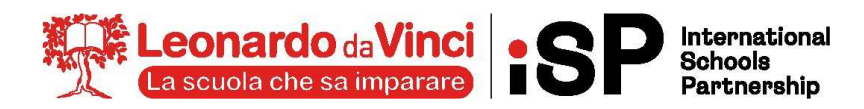

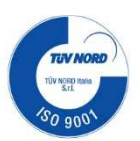

- •Caratteristiche della memoria
- •Memorie primarie
- •Memorie secondarie

## **3. Il software (UdA 3)**

- **Lezione 1 Cos'è il software** 
	- •Definizione e classificazione del software
	- •Il sistema operativo
	- •L'avvio del computer

## • **Lezione 2 - Microsoft Windows**

- •Il desktop
- •Le icone
- •I file
- •Le cartelle
- •I collegamenti
- •La barra delle applicazioni

## **4. La videoscrittura (UdA 4)**

- **Lezione 1 Microsoft Word** 
	- •Software di videoscrittura: Word
	- •L'interfaccia grafica di Word
	- •Impostazione di un documento

## • **Lezione 2 -Strumenti avanzati**

- •Tabelle
- •Elenchi puntati e numerati
- •Oggetti

#### **5. Il foglio elettronico (UdA 5)**

- **Lezione 1 Microsoft Excel** 
	- •L'interfaccia grafica di Excel
	- •Lavorare con le celle
	- •La barra della formula
- **Lezione 2 I dati** 
	- •I tipi di dato

**CENTRO STUDI SUPERIORI S.r.I. ENTE GESTORE ENTE GESTORE**<br>Via G.B.Moroni, 255 - 24127 Bergamo<br>Tel. 035.25.90.90 - Fax 035.26.23.35 PIVA/C.E. 02388300168 WWW.CENTROSTUDI.IT

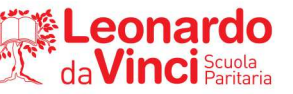

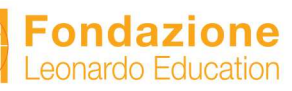

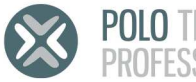

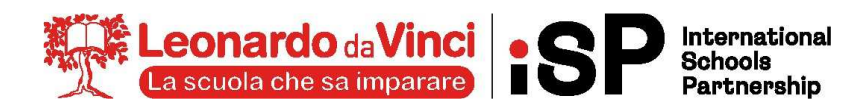

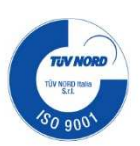

•La formattazione

- **Lezione 3 Le formule** 
	- •Il riempimento automatico
	- •Le formule
- **Lezione 4 Le funzioni** 
	- •Formule e funzioni
	- •Le principali funzioni: SOMMA, MEDIA, MIN, MAX, SE, CONTA.SE, SOMMA.SE
	- •Estendere formule e funzioni

### **6. La presentazione (UdA 6)**

- **Lezione 1 Microsoft PowerPoint** 
	- •L'interfaccia grafica di Powerpoint
	- •Come ottenere una buona presentazione
	- •Creare una presentazione
	- •L'area delle miniature
	- •Avviare una presentazione
	- •Le animazioni
- **Lezione 2 Sequenza e transizioni** 
	- •Gli ipertesti
	- •Le transizioni tra diapositive

## **7. Le reti (UdA 7)**

- **Lezione 1 La comunicazione** 
	- Comunicazione e trasmissione
	- I segnali
	- I mezzi di trasmissione
- **Lezione 2 Le reti** 
	- La storia di internet
	- Le reti: classificazione per estensione
	- Hub, switch e router
	- Le reti: classificazione per topologia
	- La rete Internet
	- Gli indirizzi IP
	- L'URL

#### **8. Problemi e algoritmi (UdA 9)**

- Lezione 1 Il problem solving
- Lezione 2 Gli algoritmi

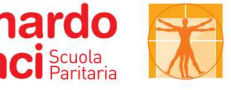

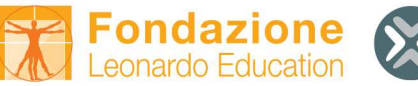

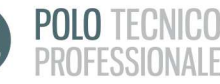

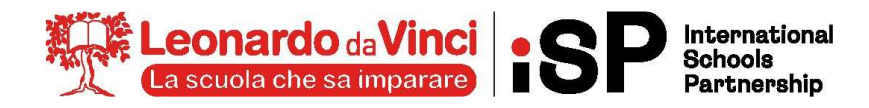

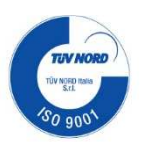

• Lezione 3 - Istruzioni e variabili

## **9. Il coding con Scratch**

- Lezione 1: Introduzione a Scratch
- Lezione 2: Usiamo le variabili
- Lezione 4: Altri blocchi

# 2) **ARGOMENTI DEL PROGRAMMA DI MAGGIOR RILIEVO:**

# **A PRESCINDERE DAL RIPASSO GENERALE DI TUTTO IL PROGRAMMA SVOLTO SI INDICANO I PUNTI DI MAGGIOR RILIEVO CHE OGNI STUDENTE DEVE RIPASSARE.**

## **1. Numeri binari e dati (UdA 1)**

- **Lezione 1 I sistemi di numerazione** 
	- I sistemi di numerazione posizionali
	- Il sistema di numerazione decimale
	- Il sistema di numerazione binario
	- Il sistema di numerazione ottale
	- Il sistema di numerazione esadecimale
- **Lezione 2 Operare sui numeri binari** 
	- Conversione di base
	- Addizione tra numeri binari
	- Sottrazione tra numeri binari
	- Moltiplicazione tra numeri binari
	- Divisione tra numeri binari

## **2. L'hardware (UdA 2)**

- **Lezione 1 L'informatica e il computer** 
	- •L'informatica
	- •L'architettura di von Neumann
	- •Il computer
	- •L'hardware e il software
	- •Breve storia del computer

**CENTRO STUDI SUPERIORI S.r.I. ENTE GESTORE** Tel. 035.25.90.90 - Fax 035.26.23.35 PIVA/C.E. 02388300168 WWW.CENTROSTUDI.IT

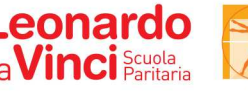

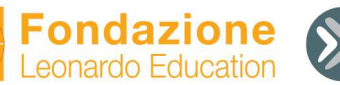

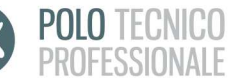

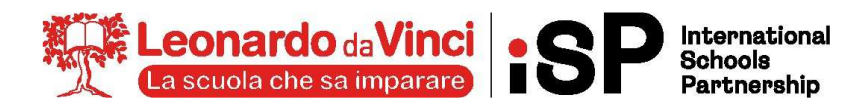

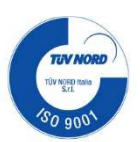

## • **Lezione 2 - Componenti principali di un PC**

- •Tipi di computer
- •La scheda madre e le porte di comunicazione
- •La CPU
- •Le periferiche

## • **Lezione 3 - La memoria**

- •La misura della memoria
- •Caratteristiche della memoria
- •Memorie primarie
- •Memorie secondarie

### **3. Il software (UdA 3)**

- **Lezione 1 Cos'è il software** 
	- •Definizione e classificazione del software
	- •Il sistema operativo
	- •L'avvio del computer

### • **Lezione 2 - Microsoft Windows**

- •Il desktop
- •Le icone
- •I file
- •Le cartelle
- •I collegamenti
- •La barra delle applicazioni

#### **4. La videoscrittura (UdA 4)**

- **Lezione 1 Microsoft Word** 
	- •Software di videoscrittura: Word
	- •L'interfaccia grafica di Word
	- •Impostazione di un documento
- **Lezione 2 -Strumenti avanzati** 
	- •Tabelle
	- •Elenchi puntati e numerati
	- •Oggetti

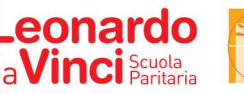

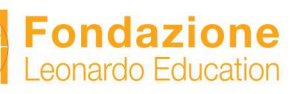

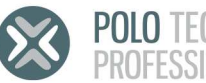

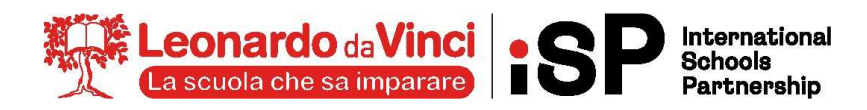

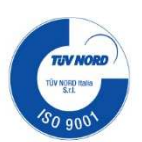

# **5. Il foglio elettronico (UdA 5)**

## • **Lezione 1 - Microsoft Excel**

- •L'interfaccia grafica di Excel
- •Lavorare con le celle
- •La barra della formula
- **Lezione 2 I dati** 
	- •I tipi di dato
	- •La formattazione

## • **Lezione 3 - Le formule**

- •Il riempimento automatico
- •Le formule

## • **Lezione 4 - Le funzioni**

- •Formule e funzioni
- •Le principali funzioni: SOMMA, MEDIA, MIN, MAX, SE, CONTA.SE, SOMMA.SE
- •Estendere formule e funzioni

### **6. La presentazione (UdA 6)**

### • **Lezione 1 - Microsoft PowerPoint**

- •L'interfaccia grafica di Powerpoint
- •Come ottenere una buona presentazione
- •Creare una presentazione
- •L'area delle miniature
- •Avviare una presentazione
- •Le animazioni

## • **Lezione 2 - Sequenza e transizioni**

- •Gli ipertesti
- •Le transizioni tra diapositive

## **7. Le reti (UdA 7)**

- **Lezione 1 La comunicazione** 
	- Comunicazione e trasmissione
	- I segnali
	- I mezzi di trasmissione
- **Lezione 2 Le reti** 
	- La storia di internet
	- Le reti: classificazione per estensione
	- Hub, switch e router

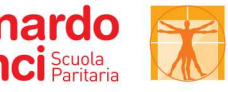

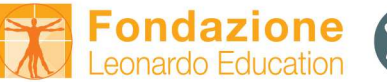

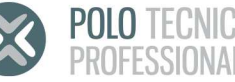

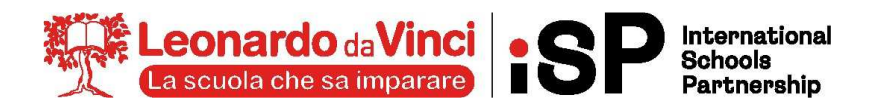

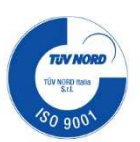

- Le reti: classificazione per topologia
- La rete Internet
- Gli indirizzi IP
- L'URL

# **8. Problemi e algoritmi (UdA 9)**

- Lezione 1 Il problem solving
- Lezione 2 Gli algoritmi
- Lezione 3 Istruzioni e variabili

# **9. Il coding con Scratch**

- Lezione 1: Introduzione a Scratch
- Lezione 2: Usiamo le variabili
- Lezione 4: Altri blocchi

**AGLI STUDENTI CHE HANNO LA SOSPENSIONE DEL GIUDIZIO E' RICHIESTO UNO STUDIO APPROFONDITO DEGLI ARGOMENTI INDICATI, AL FINE DI COLMARE LE LACUNE MANIFESTATE AL TERMINE DELL'ANNO.**

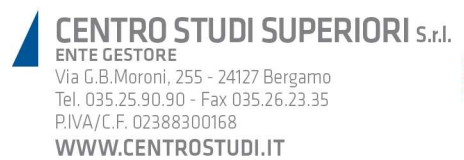

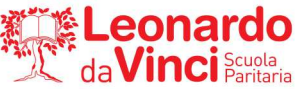

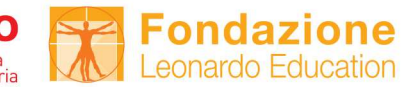

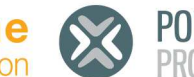

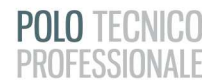

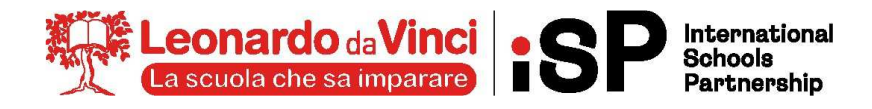

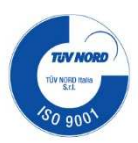

## **CLASSE: 1LSA MATERIA: INFORMATICA DOCENTE: PUPA PIERPAOLO**

### 1) **COMPITI PER LE VACANZE ESTIVE (PER TUTTI GLI STUDENTI DELLA CLASSE)**

#### **Numeri e dati**

- **1. Conversione da decimale a binario** 
	- •23
	- •76
	- •129
	- •248
	- •1024
- **2. Conversione da binario a decimale** 
	- •1011
	- •110011
	- •10101001
	- •10010010
	- •110011111
- **3. Conversione da binario a ottale** 
	- •101001101
	- •11110001
	- •111001000110
- **4. Conversione da ottale a binario** 
	- •756
	- •123
	- •654
- **5. Conversione da binario a esadecimale** 
	- •111110001100
	- •1010010100100
	- •1001111101010100
- **6. Conversione da esadecimale a binario** 
	- $•$ AB4
	- •F3C
	- •DD6

Pag. 181 n.26 – Vedi materiale caricato su classroom nel post (Excel - Compito per le vacanze) Pag.351 n. 23,24,25 Pag.353 n. 390,40,41,42,43

**CENTRO STUDI SUPERIORI S.r.l. ENTE GESTORE** Tel. 035.25.90.90 - Fax 035.26.23.35 PIVA/C E. 02388300168 WWW.CENTROSTUDI.IT

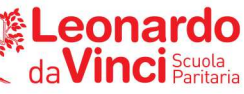

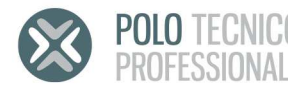

**Leonardo Education** 

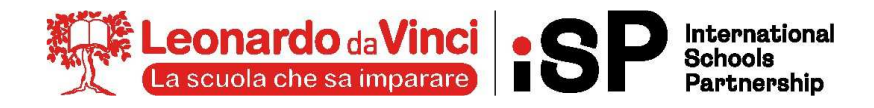

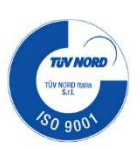

## 2) **GLI STUDENTI CON SOSPENSIONE DEL GIUDIZIO SONO TENUTI A SVOLGERE, OLTRE AI COMPITI DI CUI SOPRA, ANCHE I SEGUENTI ESERCIZI.**

Svolgere gli esercizi delle verifiche presenti su Google Classroom

**CENTRO STUDI SUPERIORI S.r.I. ENTE GESTORE** LINTE GESTORE<br>Via G.B.Moroni, 255 - 24127 Bergamo<br>Tel. 035.25.90.90 - Fax 035.26.23.35 P.IVA/C.F. 02388300168 WWW.CENTROSTUDI.IT

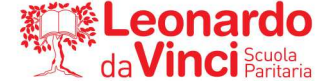

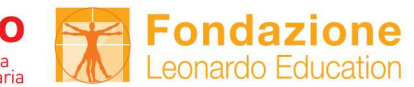

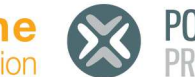

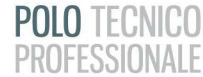